**Time: 5.40pm -**

**Location: SIS MR 4-3**

**Attended By: Janice Koh, Siong Min**

**Absent with Apologies: Hui Shia**

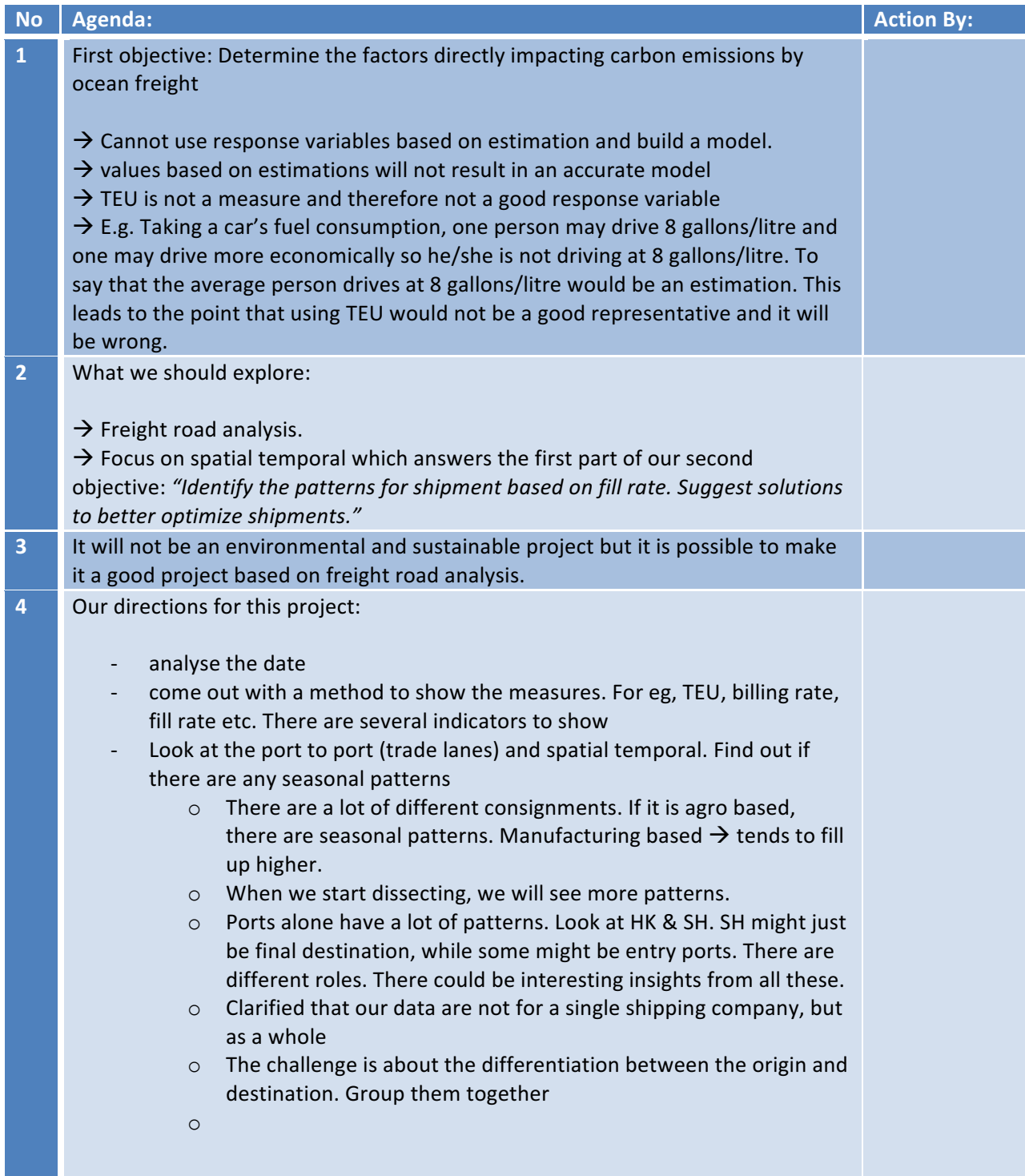

## **IS482 Meeting Minutes**

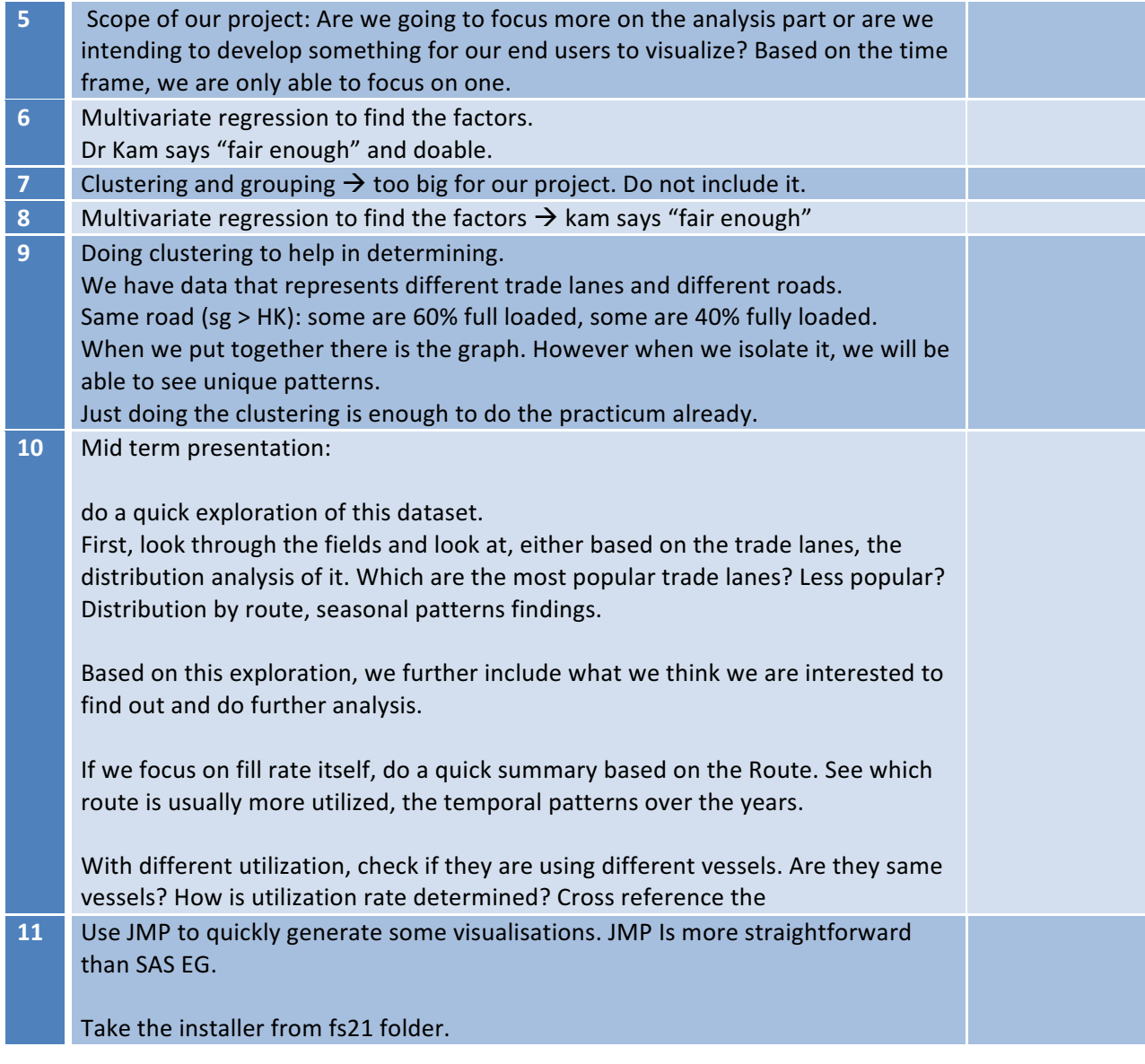

Prepared by: Janice